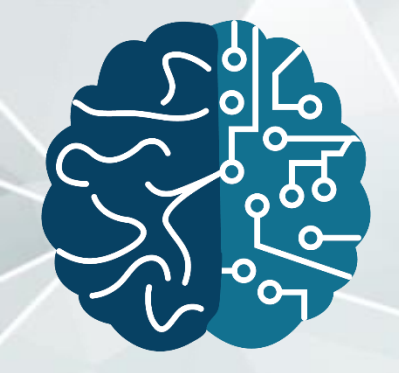

#### **DATA SCIENCE INSTITUTE®** AMERICAN COLLEGE OF RADIOLOGY

## ACR AI-Lab – MGH Pilot

Romane Gauriau Sr Machine Learning Scientist, MGH & BWH Center for Clinical Data Science (CCDS)

## Goal of the pilot

- The Primary Aim of this study is to determine whether the software can be successfully deployed at multiple institutions to allow them to download an AI model developed at another institution, add new data from their own institution, update the model, and share the results.
- Secondary Aim of this study is to compare the difference in performance of a Breast Density model before and after the model has been updated with images from the pilot sites.

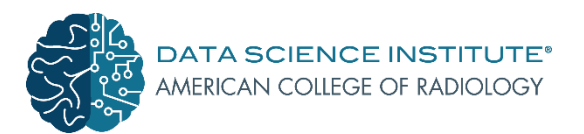

## Program plan

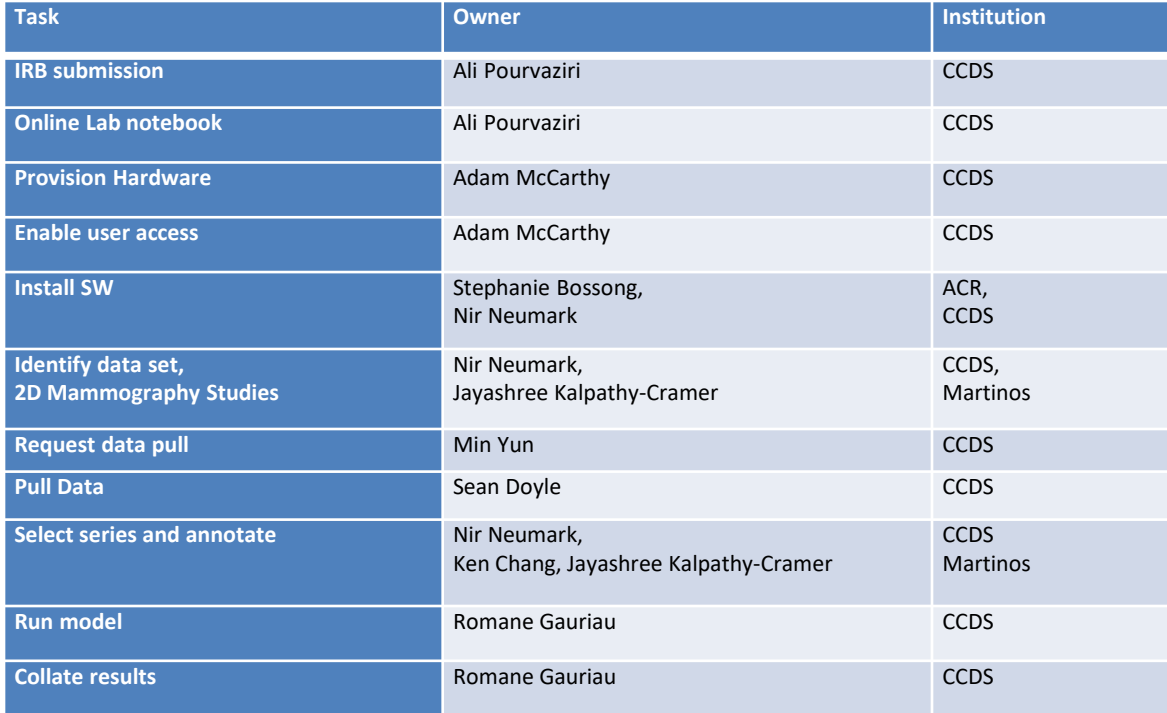

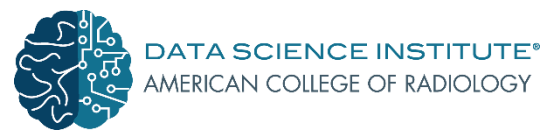

#### Use case – Breast Density in 2D mammography

- Mammogram: low-dose X-ray of the breasts
- Used as a diagnostic and screening tool
- Early tumors can be detected
- Different views with different angles are performed

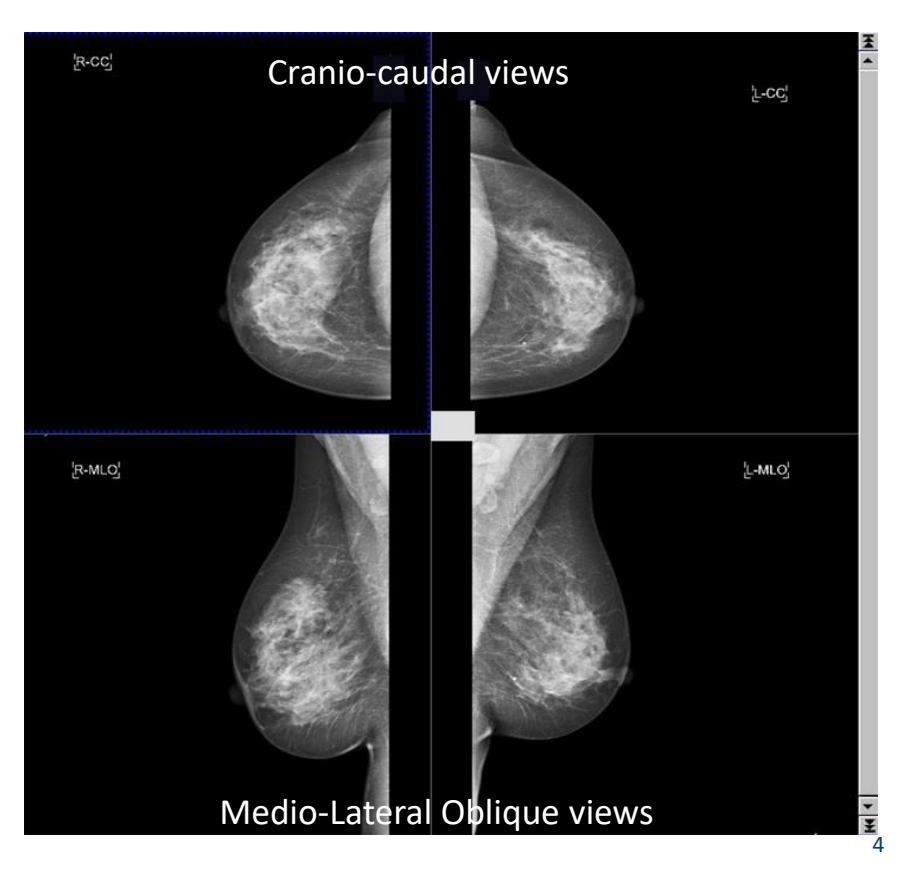

#### Use case – Breast Density in 2D mammography

- Each examination was interpreted by a radiologist
- The mammograms were annotated using ACR BI-RADS breast density lexicon (fatty, scattered, heterogeneously dense, dense)

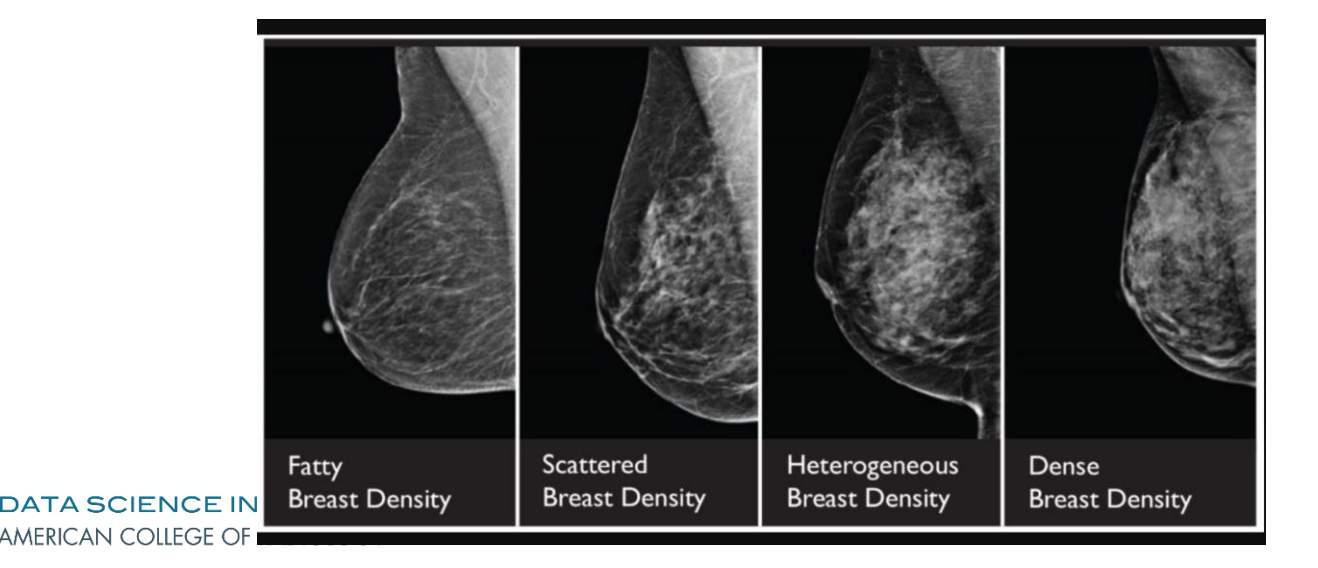

## Pilot script

#### **Off the platform**

- Data pull
- Cohort creation
- Create excel file with list of studies and annotations
- Copy data on the local machine where the platform is installed

**On the platform (Graphical Use Interface)**

- **Import DICOM studies in the platform**
- **Prepare dataset**
- Evaluate ACR model
- Train new model on MGH data
- Evaluate new model on MGH data

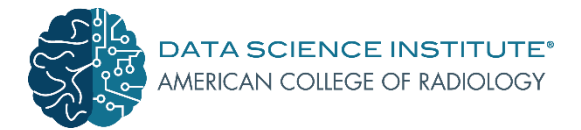

#### DICOM import

- Copy the data on the local machine
- Configure the location on the platform
- Load excel file with the list of studies (+annotations) to create the cohort

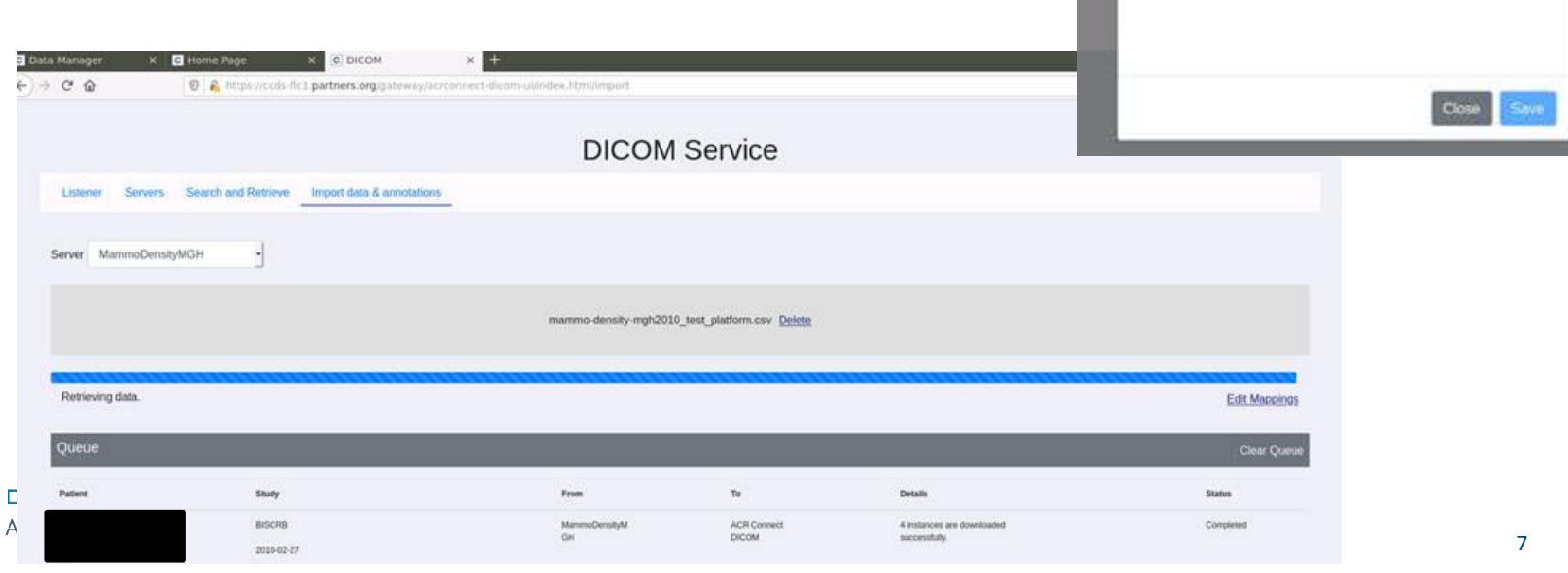

 $\times$ 

Browse

Add new server

/opt/acr-connect-apps/ACRDocker/.volumes/data/import/

New Server Source Type File System

Directory

## DICOM import

- Easy to setup
- Relatively fast (240 studies loaded in X min)
- Limitations found:
	- Requires enough disk space on the local machine
	- Multithreading was causing issues when loading many studies (>1000 studies)

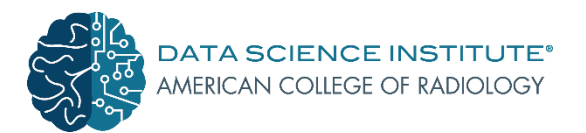

#### Data preparation

- Conversion to PNG and to numpy
- For the annotations and for the models

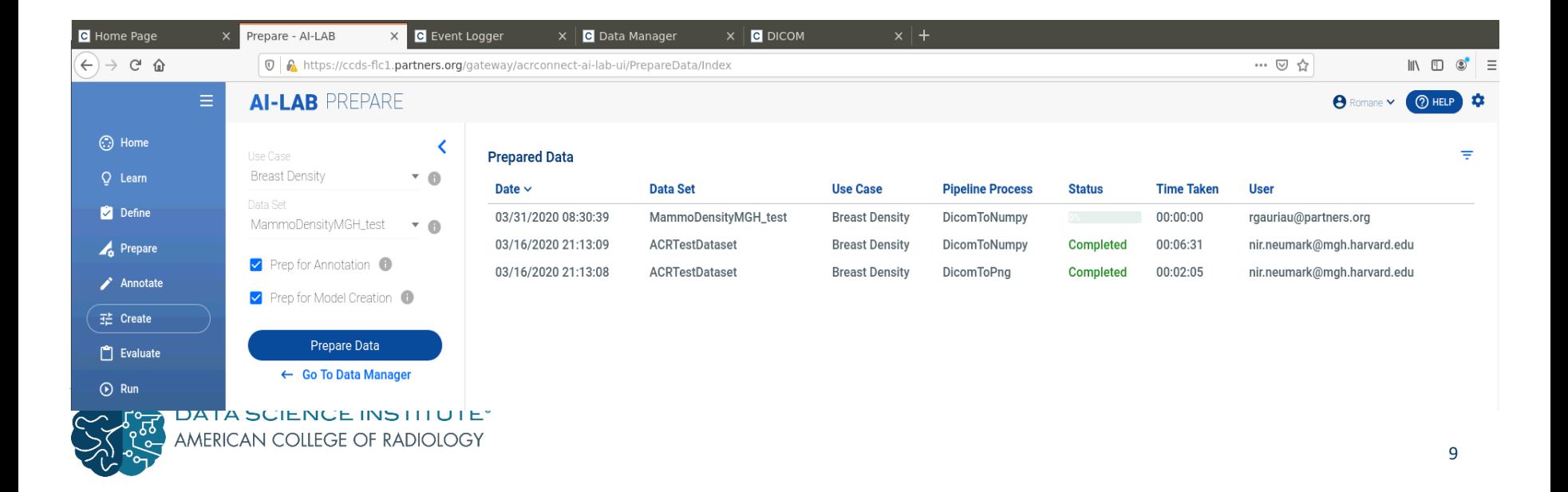

#### Data preparation

- User-friendly
- Easy to do
- Ran into problems because of some DICOM files that were not images (DICOM SR files had not been filtered from the raw DICOM studies)

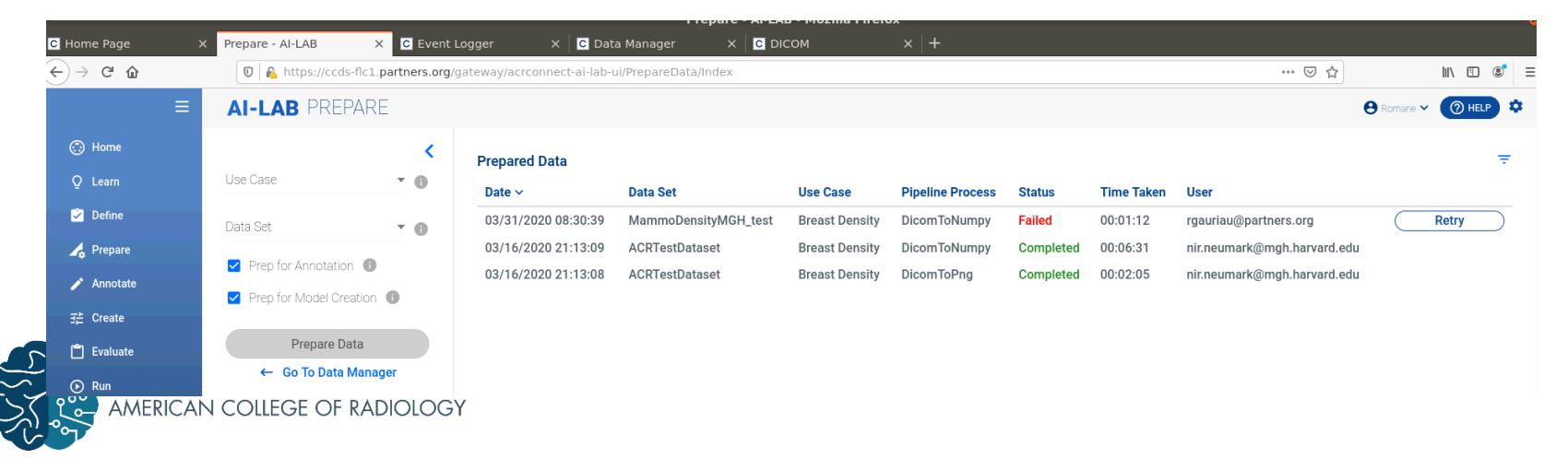

#### Model training and evaluation

Select Model

Use Case

- Straightforward
- Fast
- User-friendly

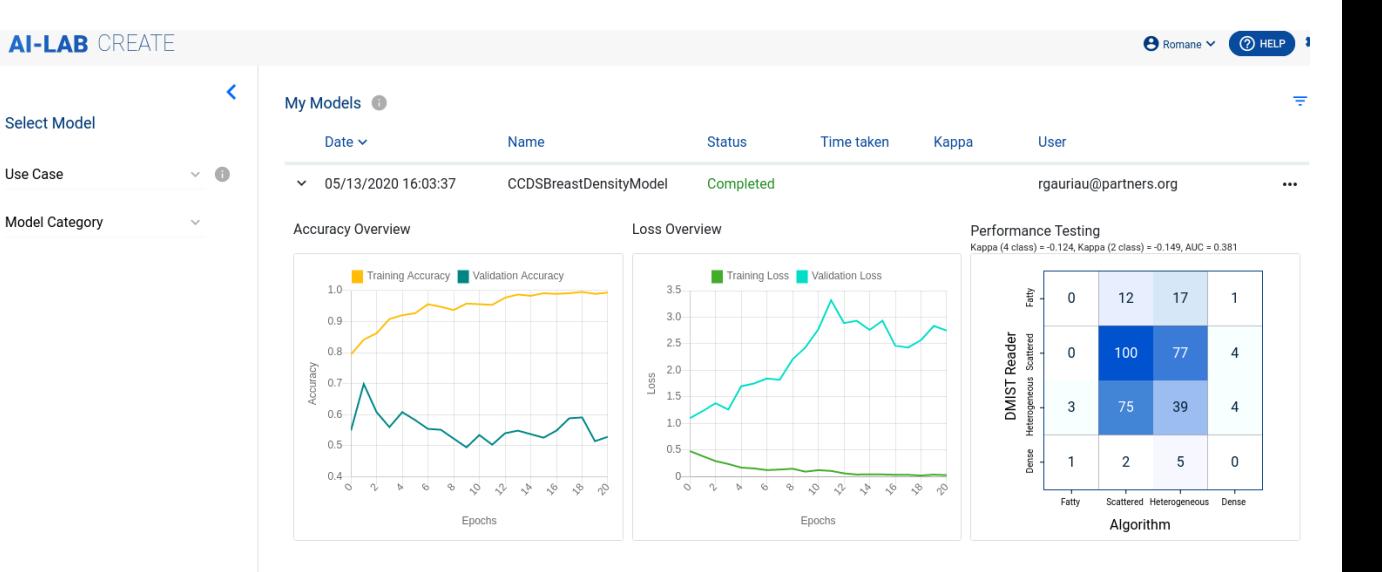

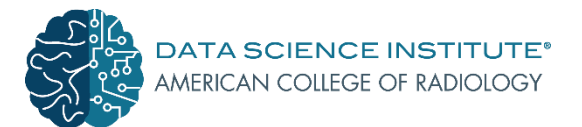

# Conclusion

- User-friendly
- Well adapted for
	- well defined use cases
	- retrain existing models on new data
	- machine learning beginners
- Some limitations:
	- Requires precise data cleaning/curation of the raw DICOM studies
	- ... but problem easy to fix
- Very promising tool for the democratization of AI in clinical environment

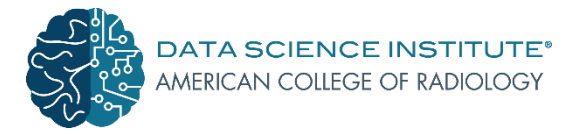

## Acknowledgements

- **CCDS**: Nir Neumark, Shaimaa Sharaf, Ali Pourvaziri, Adam McCarthy, Min Yun, Sean Doyle, Ram Naidu
- **MGH**: Tarik Alkasab
- **Martinos Center**: Jayashree Kalpathy-Cramer, Ken Chang
- **ACR**: Stephanie Bossong, Laura Coombs, Kris Glassmir, Deepak Kattil Veettil

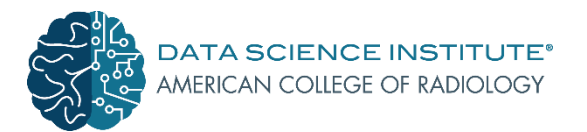